# **GFAHNEN 11**

Die Version 11 wird vermutlich ab Ende März 2011 verkauft!

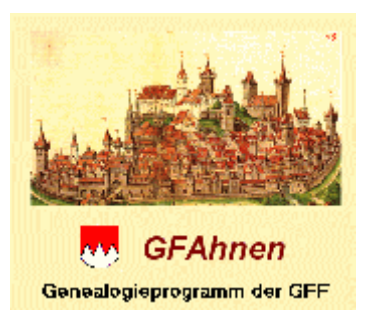

## **Was ist neu in Version 11**

Im Rahmen der GFF-Jahreshauptversammlung im März 2011 wird die um zahlreiche Funktionen erweiterte und verbesserte Programmversion vorgestellt!

**In der folgenden Auflistung erhalten Sie einen Überblick über die wichtigsten neuen bzw. weiter verbesserten Funktionen der Version 11 des Familienforschungsprogramms GFAHNEN:**

- **Grafiken:** Das seit Version 10 in GFAhnen eingebundene Zusatzprogramm zur Erstellung grafischer Datenausgaben wurde um mehrere zusätzliche Ausgabevarianten erweitert:
	- o **Migrationen in Abstammungslinien:** Migrationsgrafiken veranschaulichen die Wohnortwechsel von Personen; Abstammungslinien zeigen verwandtschaftliche Zusammenhänge in der Nachkommenschaft von Mehrfachahnen bzw. in der Vorfahrenschaft des Probanden, falls dort Mehrfachahnen enthalten sind.
	- o **Familienstruktur:** Darstellung der Verflechtung der verschiedenen Namensstämme in einer Vorfahrenschaft ("reduzierte" Ahnentafel, die nur die Familiennamen der Personen sowie optional die Kekule-Nummerierung enthält).
	- o **Verknüpfungen zwischen Personen einer Tabelle:** Darstellung der verwandtschaftlichen Zusammenhänge (Abstammung, Ehe) zwischen den verschiedenen Personen einer Tabelle (eines Suchergebnisses, z. B. alle Bäcker aus einem bestimmten Ort).
	- o **Zusätzliches Grafikformat \*.emf:** Vektorgrafik (Windows Enhanced Metafile), im Gegensatz zu Pixelgrafiken besonders geeignet für die Einfügung von Grafiken in Dokumente, z.B. in WORD.
- **Zeitmarken (Timelines):** Diese Funktion, die die Einbindung tabellarischer Übersichten z. B. von Herrschern, politischen Ereignissen usw. in synoptische Datenausgaben ermöglicht, wurde ebenfalls um einige Zusatzfunktionen erweitert:
	- o Zusammenstellung der auszugebenden **Inhalte aus verschiedenen Zeitmarken-Dateien**
	- o Einbindung von **Quellenhinweisen** und **Medien** möglich
- **Register, Inhaltsverzeichnisse:** Immer schon war es eine besondere Stärke von GFAhnen, Datenausgaben durch Register, Inhaltsverzeichnisse usw. zu

erschließen. Die folgenden Erweiterungen kommen nun noch hinzu:

- o Aufforderung an den Anwender, in Listenausgaben ein (durch die Textverarbeitung WORD automatisch erstellbares) **Inhaltsverzeichnis** einzufügen
- o **Abstammungsvorspann** (Abstammungslinie zum Probanden) bei Personen- und Namensblöcken in Ahnenlisten nach Listenvorlage, in nummerierten Nachfahrenlisten und Ergebnis-/Sippenlisten (sowohl im RTF- als auch im HTML-Format; optionale Berücksichtigung von Mehrfachabstammung)
- o **Generationen-Register** (Personen geordnet nach Generationen) für RTF-Ausgaben
- o **Nachfahren-Index** (Entsprechung zum Generationen-Register) für HTML-Ausgaben
- o In nummerierten Ausgabelisten kann in Verweisen den Personennummern die jeweilige **Seitenzahl des Vorkommens** beigegeben werden
- **Ländereinstellungen, Sprachoptionen:** Die von GFAhnen benötigte Form der betriebssysteminternen Formatvariablen für Datum/Uhrzeit etc. werden jetzt von GFAhnen gesetzt und brauchen somit nicht mehr über die Systemsteuerung eingestellt zu werden. Dies hat keine Auswirkungen auf die globalen Einstellungen in der Systemsteuerung. Damit werden die in der Vergangenheit gelegentlich aufgetretenen Installationsprobleme beim Einsatz von GFAhnen unter Windows 7 gelöst.
- **Initialisierung von GFAhnen:** Wenn beim Programmstart Benutzerdaten nicht korrekt initialisiert wurden, werden automatisch allen Benutzerdaten Voreinstellungswerte zugewiesen. Damit entfällt die in der Vergangenheit gelegentlich aufgetretene Notwendigkeit, bei einem "Fehlstart" von GFAhnen die GFAhnen.ini - Datei zu löschen.
- **Datenausgabe "mehrfache Ehen-Datensätze":** Ausgabe der verschiedenen "Ehe"-Datensätze eines Paares (z. B. Verlobung, Proklamation usw.) in einem Block im Stil der Ausgabe der Memo- (Notiz-) felder.
- **Datenausgabe "Nachfahren**
	- o Auswahlmöglichkeit aus sechs Darstellungsarten für die Nummerierung von Nachfahren, u.a. nach dem im Deutschen Geschlechterbuch verwendeten System (3 Varianten) und nach dem System der Dezimalklassifikation (Anlehnung an die in der genealogischen Fachliteratur eingeführten Systeme von Henry, Saragossa, Aboville, Beichhold und Villiers/Pama)
	- o Neue Ausgabeform schematische Nachfahrenliste in RTF-Ausgaben: neben mehreren anderen Unterschieden zur nummerierten Nachfahrenliste werden hier alle Personen (auch solche ohne eigene Kinder) in eigenen Personenblöcken mit dem in 'Einstellungen - Personenlisten' gewählten Umfang dargestellt
	- o Strukturierung der Auflistung der Personen nach Generationen in HTML-Ausgaben
- **Import** von Daten aus anderen Programmen (GEDCOM-Schnittstelle):
	- o **Anpassung der GEDCOM-Schnittstelle** an die Vereinbarungen, die in einem (seit einigen Monaten tätigen) Arbeitskreis der wichtigsten deutschen Genealogieprogramm-Autoren getroffen werden
	- o Möglichkeit der **Anpassung von Struktur und Schreibweise von Familien- und Vornamen** in einem Import-Datenbestand an die

GFAhnen-Namenskonventionen. Betroffen sind hier vor allem die Bereiche Rufnamen und Namensvorsätze

o Möglichkeit, **in Fehlerdateien** (Fehlerprotokolle bei Überprüfungsläufen; nach einem Datenimport sehr wichtig) zusätzlich die **Personen mit Namen und Lebensdaten** anzuzeigen

### • **Orte-Verwaltung:**

- o Möglichkeit, in allen Orte-Feldern **zusätzliche Adressinformationen** (Straße, Hausnummer, Hausname, Pfarrei, usw.) zu erfassen
- o Grundlegende **Überarbeitung der automatischen Ortssuche** (Aktualisierung und Pflege der Orte-Nachschlagetabelle) sowie der Übernahme von Werten aus der Mini-GOV-Ortetabelle
- **Eingabe-Erleichterungen:**
	- o Einführung eines **"Phrasen-Speichers"** (neue Tabelle Phrasen.db) zur Erleichterung und Beschleunigung der Eingabe immer wiederkehrender gleicher Formulierungen (Sätze, Ausdrücke) in Memofeldern
	- o Neuer Menüpunkt ermöglicht das direkte **Abspeichern** des (geänderten) Inhalts bei der vergrößerten Darstellung **von Memofeldern**
	- o **Nachschlagen in und von Dateien:** Möglichkeit, in Textdateien ähnlich Nachschlagetabellen nachzuschlagen bzw. kleinere Textdateien zur Unterstützung bei Eingaben als Ganzes darzustellen (betrifft die Felder Terr und Nat in Orte-Tabellen, das Religionsfeld sowie die Datums-Unschärfe-Felder auf der Hauptseite
- **HTML-Ausgaben:** Einbindung einer zusätzlichen Seite mit "Erläuterungen zur Statistik" bei der Ausgabe von Statistiken
- **Unterdrückung von Personen bei Datenausgaben:** weiteres Kriterium für die Auswahl der zu unterdrückenden Personen: entsprechend den im bayerischen Archivgesetz festgelegten Fristen (gelten auch in den meisten anderen Bundesländern).
- **Personensuche über Namenliste:** Drastische Erhöhung der Suchgeschwindigkeit bei großen Datenbeständen
- **Kooperation mit GedTool:** Aufgrund einer Kooperation mit GedTool stehen nun GfAhnen-spezifische Mapping-Dateien für Kirchenbuchverkartungen zur Verfügung. Sie sind (zusammen mit Vorlage-Dateien) unter www.GedTool.de zu beziehen.

Das Programm GedTool (Programmautor Peter Schulz) ermöglicht die Umwandlung von Excel-Tabellen in GEDCOM-Dateien. Es ist ein eigenständiges Programm und nicht im Lieferumfang von GFAhnen enthalten.

• **Online-Hilfe** (Menüpunkt "Hilfe"): umfangreiche Überarbeitung und Anpassung an die Neuerungen bzw. Veränderungen der Version 11. Das ist wichtig da es für die Version 11 kein gedrucktes bzw. PDF-Handbuch geben wird.

**GFAhnen** 

**Leistungsmerkmale** 

**Version 10.0** 

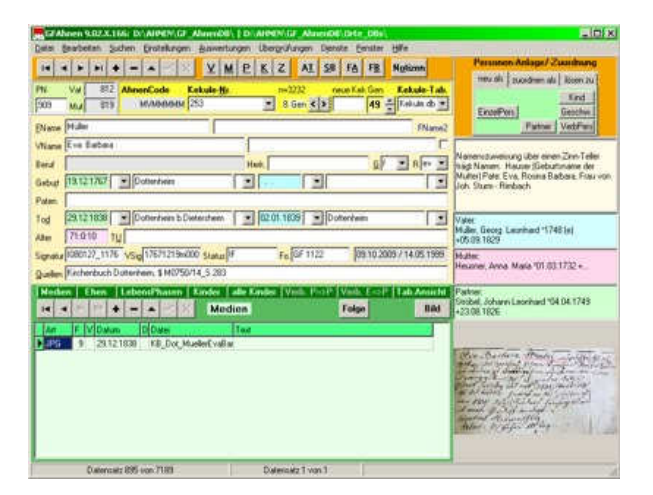

### **Systemvoraussetzungen**

**GFAHNEN** läuft unter den Betriebssystemen Windows 98, ME und Windows NT, Windows2000, WindowsXP , Windows Vista, Wondows 7 (nicht unter Windows 3.x, DOS oder Linux). Bei der Installation unter Windows Vista sind einige manuelle Einstellungen nötig um alle notwendigen Berechtigungen zu setzen. Dazu hat Hr. Penke eine ausführliche Beschreibung (vista.pdf) verfasst! Auch bei der Installation unter Windows 7 sind geringe manuelle Korrekturen nötig um Berechtigungen zu setzen (Kurzbeschreibung (win7.pdf))

Erforderlich sind ausserdem eine Bildschirmauflösung von mind. 800 x 600 Pixel sowie die Datumseinstellung TT.MM.JJJJ (oder TT.MM.JJ) in der Windows-Systemsteuerung. Um ein komfortables Arbeiten zu gewährleisten, wird ein Arbeitsspeicher von mind. 256 MB empfohlen. Der Festplattenspeicherbedarf beträgt (ohne Daten) ca. 60 MB. Für die Programminstallation ist außerdem ein CD-ROM-Laufwerk erforderlich. Für den Ausdruck der Datenausgaben schließlich ist ein MS-WORD kompatibles **Textverarbeitungsprogramm** nötig, das RTF-Textdateien bearbeiten kann.

GFAHNEN wurde mit dem System Borland Delphi entwickelt. Die Verwaltung der genealogischen Daten erfolgt im Datenbankformat **Paradox**.

### **Die Kapazität von GFAHNEN**

Die Kapazität von **GFAHNEN** wird nur durch die Hardware des Anwenders begrenzt. Es können beliebig viele Datenbanken (Genealogien) verwaltet werden. Jede Datenbank kann bis zu zwei Milliarden Datensätze (Personen) aufnehmen. Zu jeder Person können beliebig viele Ehen, Kinder, Paten und Lebensphasen (Berufe, Titel, Wohnorte und alle anderen Ereignisse) erfaßt werden.

### **Die Datenerfassung**

Die Datenerfassung erfolgt personenbezogen, d.h. für jede Person wird ein eigener Personendatensatz angelegt, dem beliebig viele Ehen- und sogenannte Lebensphasen-Datensätze zugeordnet werden können. Über die Verbindungen "Vater", "Mutter", "Partner" und "Pate" können die Personen miteinander verknüpft sein. Bei der Neuanlage von Personendatensätzen können diese über die Eigenschaften "Vater", "Mutter", "Partner", "Pate", "Kind" oder "Geschwister" mit einem bereits bestehenden Datensatz verknüpft werden. Es können jedoch auch unverknüpfte Einzelpersonen verwaltet werden.

Alle erfaßten Daten (auch die Verknüpfungen) können später ergänzt, verändert oder auch wieder gelöscht werden, so daß zu jedem Zeitpunkt weitere Forschungsergebnisse in die bestehenden Daten korrekt integriert werden können. Zu diesem Zweck stellt GFAHNEN eine Reihe leistungsfähiger Suchfunktionen zur Verfügung (s.u.).

Zu jeder Person können folgende feldgebundenen Informationen erfaßt werden:

*Familienname Weitere Schreibweisen des Familiennamens Vornamen (mit Rufnamenkennzeichnung) Spitz- oder Hausnamen Herkunft Geschlecht Religion Geburtsdatum und -ort Taufdatum und -ort*

*Sterbedatum und -ort*

*Begräbnisdatum und -ort*

*(jedes Datum und jeder Ort mit Unschärfekennzeichnungsmöglichkeit)*

*Paten (parallel zur Verknüpfungsmöglichkeit)*

*Todesursache*

*Quellen*

*Drei weitere Felder zur eigenen Verwendung*

Darstellung des Hauptfensters (Screenshot 86KB)

Daneben steht für jede Person ein **Memofeld** zur Verfügung, das (nahezu) beliebig viel ungebundenen Text aufnehmen kann.

Weiterhin können für jede Person **beliebig viele Lebensphasen** (z.B. Berufe, Titel, Wohnorte) erfaßt werden, jeweils mit zwei Datumsangaben, einer Bezeichnung der Phase, einem Ort (mit Zusatz z.B. für Hausnummer o.ä.) und einem Memofeld. Außerdem können jeder Person **beliebig viele Ehen** (Partnerschaften) zugeordnet werden, ebenfalls mit Datum, Ort, Zusatz (z.B. für Pfarrei oder Trauzeugen) und **Memofeld** 

Schließlich können jeder Person beliebig viele Quellen zugeordnet werden, die in einer eigenen Tabelle verwaltet werden. GFAHNEN unterstützt außerdem die externe Verwaltung von Quellentexten mit Hilfe einer Textverarbeitung.

**"Verbundene Personen"** - Diesen Programmteil gibt es seit der Version 7.0. Er erlaubt es, jeder Person und jeder Ehe beliebig viele weitere Personen als Zeugen, Beteiligte usw. zuzuordnen. Die Art der jeweiligen Verbindung kann frei definiert werden (z. B. Trauzeugen, Adoptiveltern, Gerichtszeugen usw.). Eine einfach zu bedienende Oberfläche ermöglicht die Festlegung der jeweiligen Begriffe, um sprachlich gelungene Datenausgaben zu erreichen. Die bisherige Patenverwaltung (Verbindung von zwei Personen als Pate - Patenkind) geht in diese neue Funktion auf (bestehende Patenverbindungen werden automatisch übernommen). Das Patenfeld auf der Personenkarte bleibt unberührt und existiert weiter.

**Medien -** Zuordnung von beliebig vielen Grafiken (gescannte Fotos bzw. Dokumente) sowie Audio- und Video-Dateien zu jeder Person der Datenbank; dieselbe Grafik kann auch mehreren Personen gleichzeitig zugeordnet sein; umfangreiche Möglichkeiten der Verwaltung, der Bildschirmanzeige und der Druckausgabe der Grafiken; Möglichkeit, Grafiken in die Quellenverwaltung einzubinden.

Das Programm ermöglicht es also dem Anwender, **beliebig große Informationsmengen**  strukturiert zu erfassen und zu verwalten.

## **Die Suchfunktionen**

GFAHNEN stellt dem Anwender eine Reihe leistungsfähiger Funktionen zur Verfügung, um den Datenbestand zu durchsuchen und erfaßte Informationen wiederzufinden:

- **Sortierte Anzeige** der Personen-Tabelle (Wahl zwischen 10 verschiedenen Sortierungen).
- **Namenliste** für die Personen-Tabelle
- **Suchexperte**: Für jede Tabelle der Datenbank können beliebige Suchaufträge formuliert werden. Außerdem kann die Ergebnis-Tabelle frei gestaltet werden.
- **Abfrageexperte**: Für beliebige Begriffe (Feldinhalte), für Orte und für Zeitspannen können Abfragen formuliert werden. Dabei können mehrere Abfragen miteinander kombiniert werden. Der Datenumfang der Abfrageergebnisse kann mit Hilfe zahlreicher Optionen an die Wünsche des Anwenders angepaßt werden.. Das Abfrageergebnis kann entweder als reine Ergebnisliste, als einzeilige Tabelle oder als Sippenliste (Querverweise zwischen zusammengehörigen Personen) ausgegeben werden.
- **SQL-Funktionen**: GFAHNEN unterstützt wesentliche Teile der SQL-Datenbank-Sprache. Erfahrene Anwender haben auf diese Weise eine sehr leistungsfähige Zugriffsmöglichkeit auf die Datenbank und können über die im Programm angebotenen Funktionen hinaus eigene Auswertungen der Daten realisieren (Der Suchexperte unterstützt den weniger erfahrenen Anwender bei den ersten Schritten innerhalb von SQL).
- **Filter-Funktion**: Für die Tabellen der Datenbank können beliebige Filterbedingungen formuliert werden, die ein bequemes Arbeiten mit Teilmengen der Tabellen ermöglichen.
- **Dublettensuche**: Suche nach ähnlichen Personen in derselben oder zwei verschiedenen Datenbanken; Möglichkeit der Übertragung einzelner Daten zwischen den gefundenen ähnlichen (oder gleichen) Personen per Mausklick.

### **Die Datenausgaben**

GFAHNEN kennt verschiedene Formen der Datenausgaben:

- Datenausgaben direkt auf den Bildschirm (zur schnellen Information des Anwenders)
- Datenausgaben in RTF-Dateien (Name und Pfad beliebig wählbar)
- Datenausgaben in Grafik-Dateien
- Datenausgaben in HTML-Dateien
- Datenausgaben in einzeiligen Listen

#### **Bildschirm-Datenausgaben**

(für jede Person mit Mausklick sofort aufrufbar) gibt es für:

• *Ahnentafel* mit 5 Generationen (mit Wanderungsmöglichkeit in Richtung Ahnen und in Richtung Nachfahren)

#### Darstellung einer Ahnentafel auf dem Bildschirm (Screenshot 88KB)

- *Grafische Ahnentafeln* In vorgegebene, optisch sehr ansprechende grafische Ahnentafel-Schablonen werden automatisch die entsprechenden Personendaten eingefügt und anschließend ausgedruckt. Fertige Schablonen für 4, 5 und 7 Generationen sowie für Etikettendruck werden mitgeliefert (nur für WORD-Versionen ab 8.0 [WORD97 und höher]). Möglichkeit für interessierte Anwender, selbst erstellte Ahnentafel-Schablonen in das Programm einzubinden.
- *Nachfahrenliste (Stammbaum)* (Darstellung in Analogie zu dem bekannten WINDOWS-Explorer, Nachfahrenzweige können ein- oder ausgeblendet werden)

Darstellung einer Nachfahrenliste auf dem Bildschirm (Screenshot 86KB)

- *Familienblatt* mit einer Zusammenstellung aller wichtigen Daten
- *Familienanalyse*
- *Verwandtschaftsanzeige* Anzeige des Verwandtschaftsverhältnisses zwischen zwei ausgewählten Personen am Bildschirm. Ermittelt werden Blutsverwandtschaften, Schwägerschaften und Patenschaftsbeziehungen über bis zu 4 Generationen unter Berücksichtigung von Mehrfachehen. Wahlweise Ausgabe der Verwandtschaftslinien zwischen den Personen als rtf-Datei und für Listen im HTML-Format. Wahlweises Einfügen von Verwandtschaftsbeziehungen zu Ehepartnern, Paten und Patenkindern in Personenlisten.

#### **Datenausgaben in RTF-Dateien**(mit automatischem Start des

Textverarbeitungsprogramms) gibt es für:

- *Ahnentafeln* mit 4 oder 5 Generationen
- *Anschlußtafel* für die 6. und 7. Generation
- *Ahnentafelsatz* (alle Ahnentafeln für einen Probanden zusammen)
- *Ahnentafel-Analyse*
- *Ahnenlisten* (Gesamtlisten nach Ahnenzahl oder alphabetisch, Einzellisten nach Namensstamm oder Vaterstamm, AL für den Ahnenlistenumlauf der DAGV, Spitzenahnenliste)

• *Nachfahrenlisten* (Gesamtliste oder nur Namensträger, beide Formen entweder eingerückt oder nach Generationen nummeriert))

• *Ortsfamilienbuch* - Eine sehr leistungsfähige Ausgabemöglichkeit, die die Erstellung eines (Orts)familienbuchs, optional ergänzt durch eine Häuserchronik, ermöglicht. Diese Ausgabefunktionalität ist so konzipiert, daß er auch die nach Familien sowie chronologisch geordnete strukturierte Ausgabe beliebiger anderer Personengruppen ermöglicht (z.B. Angehörige eines Berufes oder Standes)

- *Familienstrukturlisten*
- *Familienblatt*
- Listen zur Ermittlung von *Ahnengleichheit* bzw. *Ahnenschwund*
- *Abstammungslinie* zwischen zwei Personen
- *Abstammungslinien* für die von Mehrfachahnen ausgehenden Abstammungszweige
- *Synoptische* Darstellung der Ahnen eines Probanden
- *Ahnentafelanalyse* mit graphischer Darstellung des Erforschtheitsgrads und des Mehrfachahnenanteils in der von einem Probanden ausgehenden Ahnentafel
- Übersicht über die *Gonosomen-Vererbung*

• Umfangreiche *statistische Auswertungen*

• *Quellen-Liste*: Auflistung aller in einer Datenausgabe vorkommenden Quellen summarisch am Ende ODER bei jeder Person extra

• *Beschreibungs-Listen* mit den vom Anwender erfaßten Zusatzinformationen für Orte, Familiennamen, Vornamen, Lebensphasen und Todesursachen als Anhang zu Listenausgaben; damit können auch nicht personenbezogene Informationen (z.B. Angaben zur Geschichte von Orten oder Berufen, ethymologische Erläuterungen zu Namen usw.) sinnvoll in Datenausgaben einbezogen werden.

• *Unterdrückung lebender Personen* bei allen Datenausgaben (Konfigurierbar)

### DOWNLOAD: Muster Listen (gezipt 89K)

**Grafiken:** Mit dieser Ausgabeart können (auch großformatige) Grafik-Ausgaben ("Kästchen-Darstellungen") für folgende Ausgabe-Formen erstellt werden, wobei sowohl separate Ausgaben wie auch die spätere Einbindung der Grafiken in HTML-Ausgaben möglich sind:

- Ahnentafeln
- Nachfahrentafeln
- Familienblatt (grafische Darstellung aller Personen eines Familienblatts)
- Verwandtschaft (Darstellung der Nachfahren der Vorfahren eines Probanden)

• Sanduhrtafel (Darstellung sowohl der Vor- als auch der Nachfahren eines Probanden)

• Abstammungslinien (konzipiert zur Veranschaulichung verwandtschaftlicher Zusammenhänge in der Nachkommenschaft von Mehrfachahnen bzw. in der Vorfahrenschaft des Probanden, falls dort Mehrfachahnen enthalten sind)

• Migrationen (Darstellung von Wohnortwechseln)

• Abfolgen (z. B. Darstellung von Haus-/Hofbesitzerfolgen, Dynastenfolgen) Wahlweise können den dargestellten Personen die Verbindungen zu "Verbundene Personen" (z. B. Paten, Zeugen usw.) hinzugefügt werden.

#### **Muster solcher Grafikausgaben**

Ahnentafel, vertikal [PDF] Ahnentafel, horizontal [PDF] Nachfahren eines 10-fach-Ahnen [PDF] Hofbesitzer-Abfolge [PDF] Familienblatt, mit (Schwieger-)Eltern und (Schwieger-)Kindern [PDF] Familienblatt, zusätzlich mit Stiefkindern und deren anderem Elternteil [PDF] Verwandtschaftstafel [PDF] Sanduhrtafel [PDF] Migrationen (Ortsveränderungen) in der Vorfahrenschaft [PDF]

#### **HTML-Ausgabe**(Internet Web-Seiten)

Durch diese Ausgabeart erhält der GFAhnen Nutzer seinen Forschungsergebnisse in ansprechender Form zusammengestellt, um sie z.B. ins Internet stellen zu können. Die erzeugten HTML-Dateien können auch auf CD-R's gebrannt und auf diesem Wege weitergegeben werden. So werden ihre Forschungsergebnisse auch für andere Ahnenforscher, die GFAhnen nicht besitzen, am Computer nutzbar.

Bei der HTML-Ausgabe gibt es folgenden Möglichkeiten: Ausgabe von Ahnenstammlisten, Nachfahrenlisten und Sippenlisten als internetfähige **Web-Seiten im HTML-Format** mit umfangreichen Möglichkeiten der zusätzlichen Personengruppierung nach Berufen, Vornamen, Todesursachen, Orten, sowie gemäß benutzerdefinierten Kriterien (z.B. Hofbesitzerfolgen, Dynastenfolgen, o.ä.); Möglichkeit der Zusammenfassung verschiedener Themen (Datenbestände) unter einer gemeinsamen Startseite mit Inhaltsverzeichnis und Verweisen. Das Aussehn der generierten Seiten läßt sich durch sog. Style-Sheets stark beeinflußen. So lassen sich Schriftart, Schriftgröße und Schriftfarbe sowie auch die Hintergrundfarbe beliebig verändern.

Eine Muster HTML-Ausgabe einer Sippenliste, die durch GFAhnen automatisch erzeugt wurde, finden Sie **hier** Verweise auf weitere Internet-Seiten die von GFAhnen erzugt wurden finden Sie hier.

#### Seit der GFAhnen-Version 9.0 können **"Ahnenbäume"** und

**"Nachfahrenbäume"**, im Stil des bereits seit längerem vorhandenen Stammbaum-Explorers und mit Hilfe verschiedener Farben sehr übersichtlich die Vorfahren bzw. Nachfahren der dargestellten Personen zeigen. Mit Mausklicks können Zweige beliebig zu- bzw. ausgeschaltet werden.

Besonders attraktiv werden die neuen Ausgabeformen "Ahnenbäume" und "Nachfahrenbäume" dadurch, dass zusätzlich vor den Nachnamen Bilder der dargestellten Personen angezeigt werden können (**"Foto-Ahnen- bzw. - Nachfahrentafel"**).

Für alle Datenausgaben kann der **Datenumfang** mit Hilfe zahlreicher Optionen eigenen Wünschen angepaßt werden.

Bei Datenausgaben in Listenform können Familiennamen, Ortsnamen und Berufsbezeichnungen für eine **Indexerstellung** im Textsystem WORD automatisch codiert werden.

### **Der Datenaustausch**

GFAHNEN besitzt für den Datenaustausch folgende Schnittstellen:

- Format **GFAHNEN** (Import und Export)
- Format **GENISYS** (nur Import von Version 9.0)
- Format **GEDCOM** (Import und Export)
- Format **FOKO** (Erzeugung der für die Teilnahme an der 'Aktion Forscherkontakte' der DAGV nötigen FOKO-Datei)

Der **GENISYS-Import** ist so angelegt, daß keinerlei Daten beim Import verlorengehen (einschließlich der Normsignatur, obwohl sie für GFAHNEN nicht mehr erforderlich ist). Optional kann der GENISYS-Zusatztext beim Import analysiert und decodiert werden.

Die **GEDCOM-Schnittstelle** erfaßt die wesentlichen genealogischen Daten. GEDCOM-Dateien können für den Export und für den Import mit Hilfe zahlreichen Optionen an bestimmte Bedingungen (z.B. bestimmtes Datumsformat) angepaßt werden. GEDCOM-Tags können bestimmten Feldern in GFAHNEN zugewiesen werden.

### **Die Nachschlage- und Nachladetabellen**

**GFAHNEN** unterstützt die Datenerfassung des Anwenders durch Nachschlagetabellen für Familiennamen, Vornamen, Ortsnamen, Berufe/Titel, Todesursachen und Abkürzungen. Diese Tabellen können wie die Personentabelle vom Anwender gepflegt werden. In Memofeldern können zusätzliche Informationen (z.B. historische Angaben zu einem Ortsnamen, Herkunft eines Familiennamens, Erläuterung einer Krankheitsbezeichnung usw.) erfaßt werden. Im Lieferumfang von GFAHNEN sind bereits **gefüllte Nachladetabellen für Vornamen, Berufe/Titel, Todesursachen und Abkürzungen** enthalten, außerdem drei Ortetabellen (jeweils mit Angaben von Territorium und PLZ):

- **Franken-Orte-Tabelle** mit ca. 14.000 Datensätzen fränkischer Orte
- **Deutschland-Orte-Tabelle** mit ca. 110.000 Datensätzen deutscher Orte
- **Österreich-Orte-Tabelle** mit ca. 17.000 Datensätzen österreichischer Orte

Selbstverständlich kann der Anwender alle mitgelieferten Tabellen beliebig ergänzen.

## **Weitere Programmfunktionen**

**GFAHNEN** stellt dem Anwender eine große Zahl **weiterer nützlicher Funktionen** zur Verfügung, über die hier nur ein knapper Überblick gegeben werden kann:

- Integriertes **Kalenderprogramm** (aus jedem Datumsfeld aufrufbar) mit Datumsberechnungen und Verarbeitung (beweglicher und fester) Tagnamen (Zeitspanne 520 - 2200). Das Kalenderprogramm beherscht auch den französischer Revolutionskalender mit automatischer Datumskonvertierung in beiden Richtungen (frz. <-> greg.)
- Automatische **Berechnungsfunktion** zwischen Geburtsdatum, Sterbedatum und Alter.
- **Datumskopierfunktion** zwischen Geburts- und Tauf- sowie Sterbe- und Begräbnisdatum.
- Unterstützung (und automatische Verwaltung) der **Kekule-Nummerierung** (nur Vorfahren, bis zu 53. Generation) mit besonderer Berücksichtigung des **Ahnenschwunds** bzw. der **Ahnengleichheit**. Automatische Berechnung des Ahnen-Codes nach Müller-Theys.
- Zahlreiche **Einstellungsmöglichkeiten** für die Darstellung und Ausgabe der Daten (beliebig viele Einstellungsvarianten speicherbar).
- Sehr umfangreiche, grafisch aufbereitete **statistische Auswertungen**. Darstellung einer statistische Auswertungen auf dem Bildschirm (Screenshot 70KB)
- Konsequente Unterstützung der **Windows-Zwischenablage** (damit auch Datenaustausch zwischen GFAHNEN und anderen Windows-Programmen möglich).
- **Memory** der 16 zuletzt bearbeiteten Personen und der 16 zuletzt geöffneten Datenbanken.
- **Verwendung dynamischer Datenbanktabellen. Feldlängen** aller Tabellen durch den Anwender von GFAhnen heraus **beliebig veränderbar**.
- **Mehrere GFAHNEN-Datenbanken** können gleichzeitig geöffnet sein; einzelne Personen können mit Mausklick zwischen verschiedenen Datenbanken kopiert werden.

### **Hilfen**

**GFAHNEN** stellt dem Anwender eine Reihe von **Hilfen** zur Verfügung:

- Einblendung einer kontextbezogenen **Soforthilfe** mit F1
- Integrierung einer umfangreichen **Online-Hilfe** im Hypertext-Format
- Automatische **Überprüfung der Dateneingabe** auf Richtigkeit (z.B. bei Datumsfeldern bzw. mit Hilfe der Nachschlagetabellen)
- **Plausibilitätsprüfung** (des gesamten Datenbestands oder einer Teilmenge) als eigener Programmpunkt
- Gedruckte **Programmanleitung** (320 S.) (nicht im normalen Lieferumfang enthalten) - Kostenlos auch per Download ladbar!

Bruno Bauernschmidt